Федеральное государственное бюджетное образовательное учреждение высшего образования «Алтайский государственный технический университет им. И.И. Ползунова»

## **СОГЛАСОВАНО**

Декан ФИТ А.С. Авдеев

# **Рабочая программа дисциплины**

Код и наименование дисциплины: **Б1.В.ДВ.1.1 «Предметно-ориентированные информационные системы»**

Код и наименование направления подготовки (специальности): **09.03.03** 

**Прикладная информатика** 

Направленность (профиль, специализация): **Прикладная информатика в** 

## **экономике**

Статус дисциплины: **элективные дисциплины (модули)** Форма обучения: **очная**

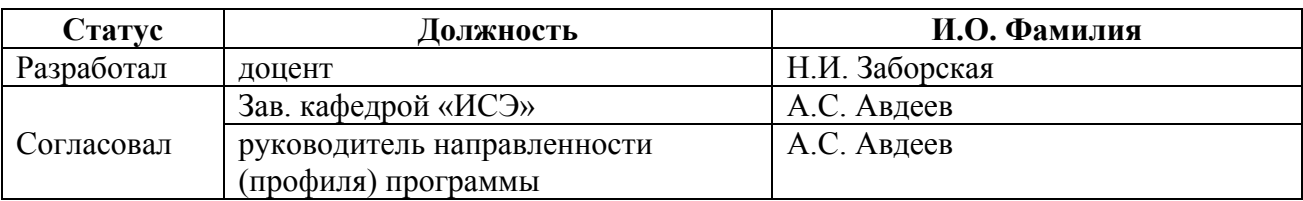

г. Барнаул

#### **1. Перечень планируемых результатов обучения по дисциплине, соотнесенных с индикаторами достижения компетенций**

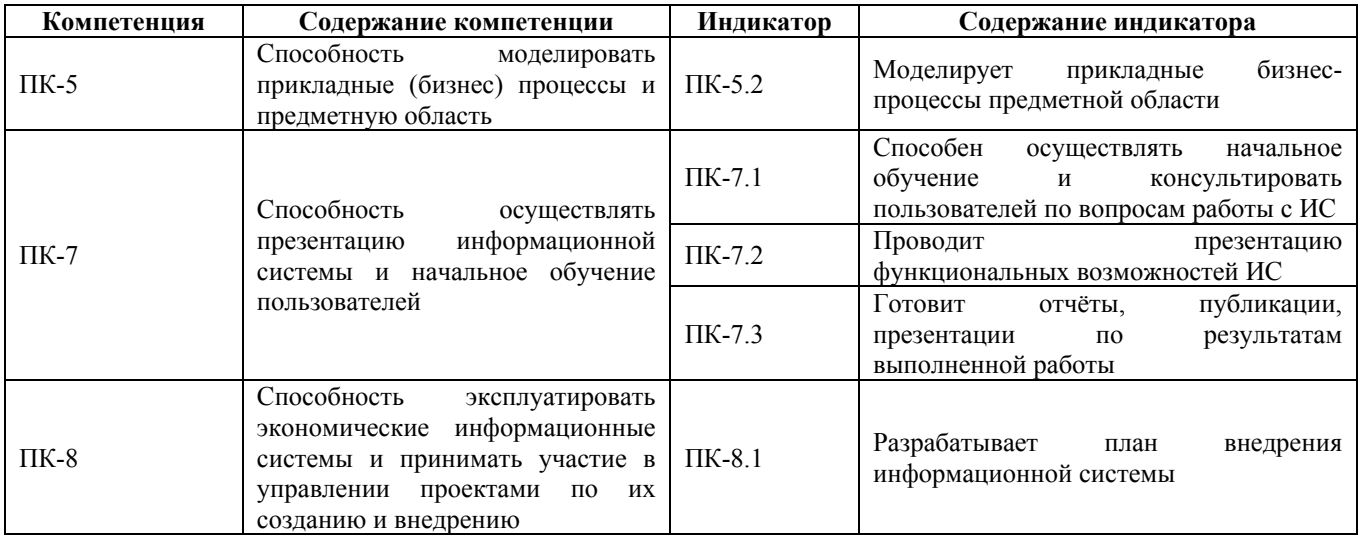

#### **2. Место дисциплины в структуре образовательной программы**

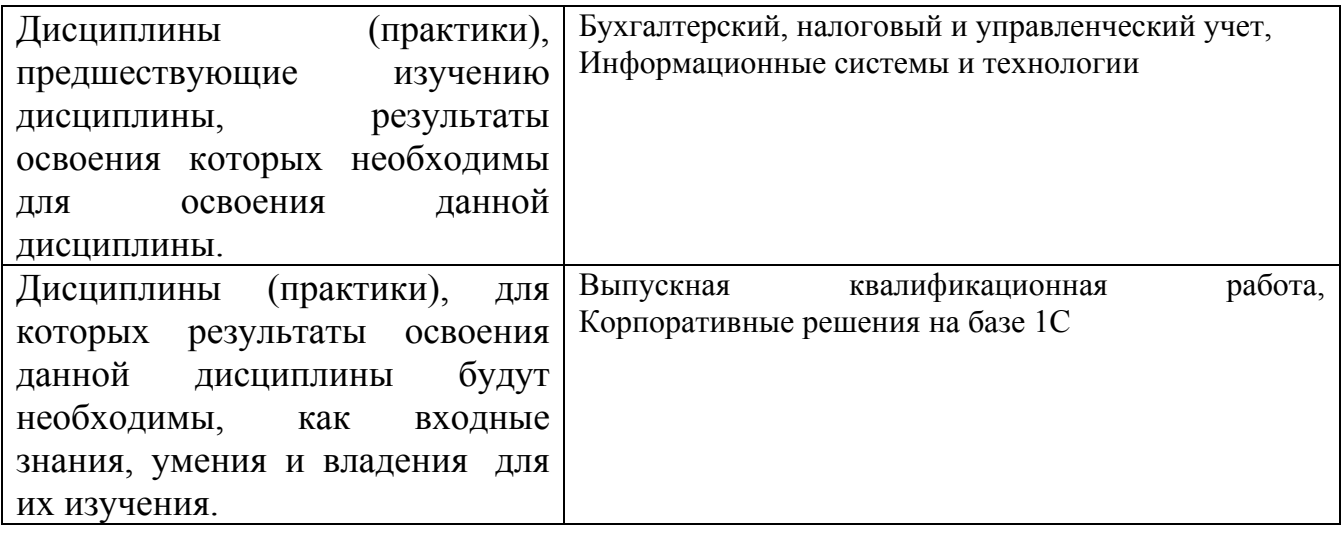

**3. Объем дисциплины в зачетных единицах с указанием количества академических часов, выделенных на контактную работу обучающегося с преподавателем (по видам учебных занятий) и на самостоятельную работу обучающегося**

Общий объем дисциплины в з.е. /час: 4 / 144 Форма промежуточной аттестации: Экзамен

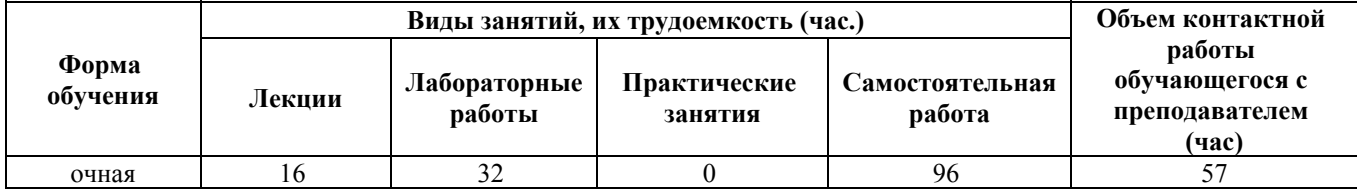

**4. Содержание дисциплины, структурированное по темам (разделам) с указанием отведенного на них количества академических часов и видов учебных занятий**

**Форма обучения: очная** *Семестр: 6*

**Лекционные занятия (16ч.)**

**1. Лекция 1. Введение. Роль автоматизированных систем в управлении предприятием {беседа} (2ч.)[3,5,6]** 1. Цели и задачи дисциплины

2. Понятие информационной системы управления предприятием

3. Основы построения и свойства информационных систем

4. Информационные системы управления учетного типа

**2. Лекция 2. Применение автоматизированных информационных систем для ведения бухгалтерского учета и получения финансово-статистической отчетности на предприятиях и в организациях {лекция с разбором конкретных ситуаций} (4ч.)[2,4,5,6]** 1. Классификация и структура экономической информации. Бухгалтерская информация

2. Понятие бухгалтерских информационных систем и возможности их использования в управлении экономическими объектами

3. Основные принципы построения систем автоматизации в бухгалтерском учете, особенности их функционирования для крупных предприятий и предприятий малого и среднего бизнеса

4. Обзор программных средств автоматизации в бухгалтерском учете

**3. Лекция 3. Банковские информационные системы {беседа} (4ч.)[4,5,6]** 1. Функциональные подразделения банка и задачи, которые они решают

2. Понятие банковских информационных систем и возможности их использования в финансово-кредитной системе

3. Основные принципы построения систем автоматизации в банках

4. Особенности функционирования внутрибанковскего информационного обслуживания и организация внешних взаимодействий банка

5. Обзор программных средств автоматизации в банковской деятельности

**4. Лекция 4. Автоматизация информационных процессов в системах фондового рынка {лекция с разбором конкретных ситуаций} (2ч.)[2,3,5,6]** 1. Основные понятия рынка ценных бумаг;

2. Понятие информационных систем рынка ценных бумаг и их использование на фондовом рынке;

3. Основные принципы построения систем автоматизации рынка ценных бумаг, особенности функционирования биржевых и внебиржевых информационных систем фондового рынка

4. Интернет-трейдинг

**5. Лекция 5. Роль автоматизированных информационных технологий и**

**систем в деятельности органов налоговой системы Российской Федерации {беседа} (2ч.)[3,5,6]** 1. Понятие информационных систем в налогообложении и их использование в налоговых инспекциях.

2. Организация информационно-справочного фонда налоговой системы (ФНС, УФНС,ИФНС).

3. Особенности функционирования информационных

систем вналогообложении с ориентацией на центральные и региональные налоговые службы.

4. Основные принципы построения систем автоматизации в налогообложении. 5. Программные средства в налогообложении.

**6. Лекция 6. Корпоративные информационные системы {лекция с разбором конкретных ситуаций} (2ч.)[3,5,6]** 1. Краткая характеристика корпоративных информационных систем класса MRP, ERP, CRM- и

др.

2. Краткая характеристика системы управления ресурсами предприятия SAP.

#### **Лабораторные работы (32ч.)**

**1. Установка платформы 1С: Предприятие и конфигурации 1С: Документооборот(4ч.)[1,5,6]** 1. Установка платформы 1С: Предприятие

2. Установка 1С: Документооборот ПРОФ

3. Создание новой информационной базы из шаблона, проверка запуска системы

4. Описание основных функциональных особенностей программы и сферы ее применения

**2. Настройка конфигурации 1С: Документооборот(4ч.)[1,5,6]** 1. Настройка сведений об организации

2. Создание структуры подразделений

3. ⊟Настройка групп доступа физических лиц

- 4. Пастройка пользователей и физических лиц
- 5. Пастройка полномочий пользователей

6. □ Описание общей схемы настройки прав доступа в 1С: Документооборот

**3. Документы и их шаблоны(4ч.)[1,5,6]** 1. Составление номенклатур дел

2. Настройка видов документов

3. Регистрация документов

4. Настройка шаблонов документов

**4. Бизнес-процессы в документообороте предприятия(4ч.)[1,5,6]** 1. Описание бизнес-процесса работы с документом.

- 2. Создание EPC диаграммы процесса
- 2. Настройка бизнес-процесса в системе 1С: Документооборот

**5. Управление договорами(8ч.)[1,5,6]** 1. Настройка вида документа - договор

- 2. Настройка шаблона договора с использованием скриптов
- 3. Настройка права доступа для работы с договором
- 4. Отражение процесса передачи договора на подпись контрагенту и контроль

возврата бумажного экземпляра

5. Учет дополнительных соглашений по договору

**6. Деловые процессы и бизнес-события(4ч.)[1,5,6]** 1. Моделирование процесса «Исполнение».

2. Настройка шаблона составного процесса.

3. Настройка автоматический запуск процесса согласования договора при его регистрации.

4. Отчеты по анализу эффективности работы сотрудников.

**7. Ведение проектов и учет рабочего времени(4ч.)[1,5,6]** 1. Ведение проектов в организации.

- 2. Настройка учета рабочего времени.
- 3. Моделирование работы над задачами.
- 4. Отчеты по затратам времени.

#### **Самостоятельная работа (96ч.)**

**1. Подготовка к лекционным занятиям(24ч.)[1,2,3,4,5,6]** Закрепление теоретического материала, изложенного на лекционных занятиях и в учебной литературе. Самостоятельное изучение материала.

**2. Подготовка к выполнению и к защите лабораторных работ(36ч.)[1,2,3,4,5,6]** Закрепление теоретического материала. Выполнение заданий по лабораторным работам, начатым в аудитории. Написание отчетов. Подготовка к защите работ.

**3. Подготовка к промежуточной аттестации (экзамену)(36ч.)[1,2,3,4,5,6]** Повторение теоретического материала и обобщение навыков выполнения лабораторных работ.

## **5. Перечень учебно-методического обеспечения самостоятельной работы обучающихся по дисциплине**

Для каждого обучающегося обеспечен индивидуальный неограниченный доступ к электронно-библиотечным системам: Лань, Университетская библиотека он-лайн, электронной библиотеке АлтГТУ и к электронной информационно-образовательной среде:

1. Заборская, Н.И., Методические указания по выполнению лабораторных работ по дисциплине «Предметно-ориентированные информационные системы»/ Н.И. Заборская; АлтГТУ им. И.И. Ползунова. – Барнаул, АлтГТУ, 2020. – 45 c. Режим доступа - http://elib.altstu.ru/eum/download/ise/uploads/zaborskaya-n-i-ise-608663e2b7070.pdf

## **6. Перечень учебной литературы**

6.1. Основная литература

2. Основы проектирования систем электронного документооборота: учебное

электронное издание : / М.Н. Краснянский, С.В. Карпушкин, А.Д. Обухов и др. – Тамбов : Тамбовский государственный технический университет (ТГТУ), 2018. – 81 с. : схем., ил. – Режим доступа: по подписке. – URL: https://biblioclub.ru/index.php?page=book&id=570397 (дата обращения: 23.04.2021). – Библиогр. в кн. – ISBN 978-5-8265-1935-6. – Текст : электронный.

3. Крахин, А.В. Информационные технологии и системы в управленческой деятельности : учебное пособие : / А.В. Крахин. – Москва : ФЛИНТА, 2020. – 256 с. : ил., табл. – Режим доступа: по подписке. – URL: https://biblioclub.ru/index.php?page=book&id=607279 (дата обращения: 23.04.2021). – ISBN 978-5-9765-4392-8. – Текст : электронный.

6.2. Дополнительная литература

4. Никитаева, А.Ю. Корпоративные информационные системы : учебное пособие : / А.Ю. Никитаева, О.А. Чернова, М.Н. Федосова. – Ростов-на-Дону ; Таганрог : Южный федеральный университет, 2017. – 149 с. : схем., табл., ил. – Режим поступа: по подписке. – URL: https://biblioclub.ru/index.php?page=book&id=493253 (дата обращения: 23.04.2021). – Библиогр. в кн. – ISBN 978-5-9275-2236-1. – Текст : электронный.

#### **7. Перечень ресурсов информационно-телекоммуникационной сети «Интернет», необходимых для освоения дисциплины**

5. Методические материалы. Использование конфигурации «1С Документооборот 8». – Режим доступа: https://v8.1c.ru/doc8/

6. Портал информационно-технологического сопровождения 1С. Режим доступа: https://its.1c.ru

#### **8. Фонд оценочных материалов для проведения текущего контроля успеваемости и промежуточной аттестации**

Содержание промежуточной аттестации раскрывается в комплекте контролирующих материалов, предназначенных для проверки соответствия уровня подготовки по дисциплине требованиям ФГОС, которые хранятся на кафедре-разработчике РПД в печатном виде и в ЭИОС.

Фонд оценочных материалов (ФОМ) по дисциплине представлен в приложении А.

#### **9. Перечень информационных технологий, используемых при осуществлении образовательного процесса по дисциплине, включая перечень программного обеспечения и информационных справочных систем**

Для успешного освоения дисциплины используются ресурсы электронной информационно-

образовательной среды, образовательные интернет-порталы, глобальная компьютерная сеть Интернет. В процессе изучения дисциплины происходит интерактивное взаимодействие обучающегося с преподавателем через личный кабинет студента.

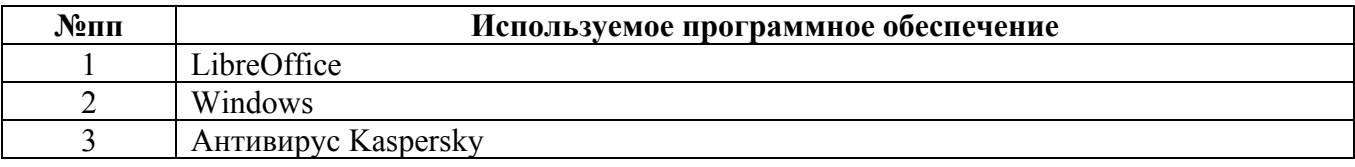

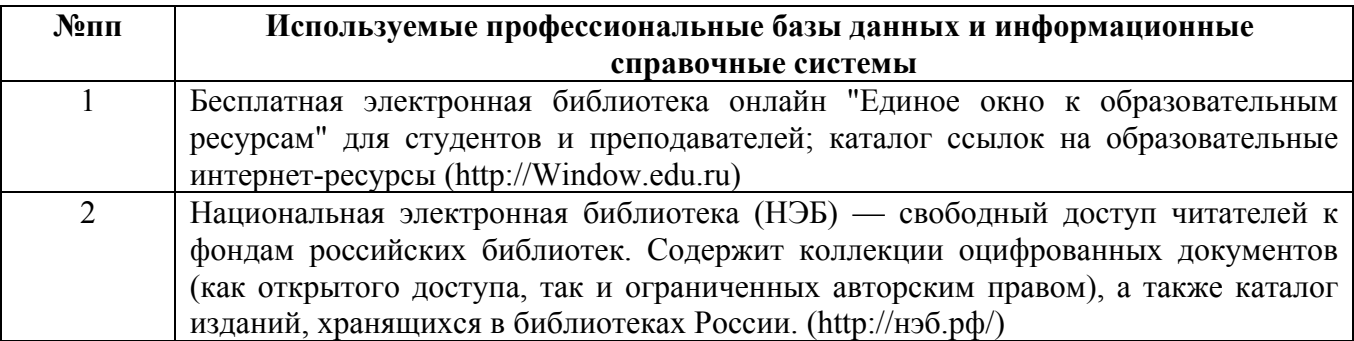

#### **10. Описание материально-технической базы, необходимой для осуществления образовательного процесса по дисциплине**

**Наименование специальных помещений и помещений для самостоятельной работы** учебные аудитории для проведения учебных занятий помещения для самостоятельной работы

Материально-техническое обеспечение и организация образовательного процесса по дисциплине для инвалидов и лиц с ограниченными возможностями здоровья осуществляется в соответствии с «Положением об обучении инвалидов и лиц с ограниченными возможностями здоровья».